## **CONTACT SHEETS**

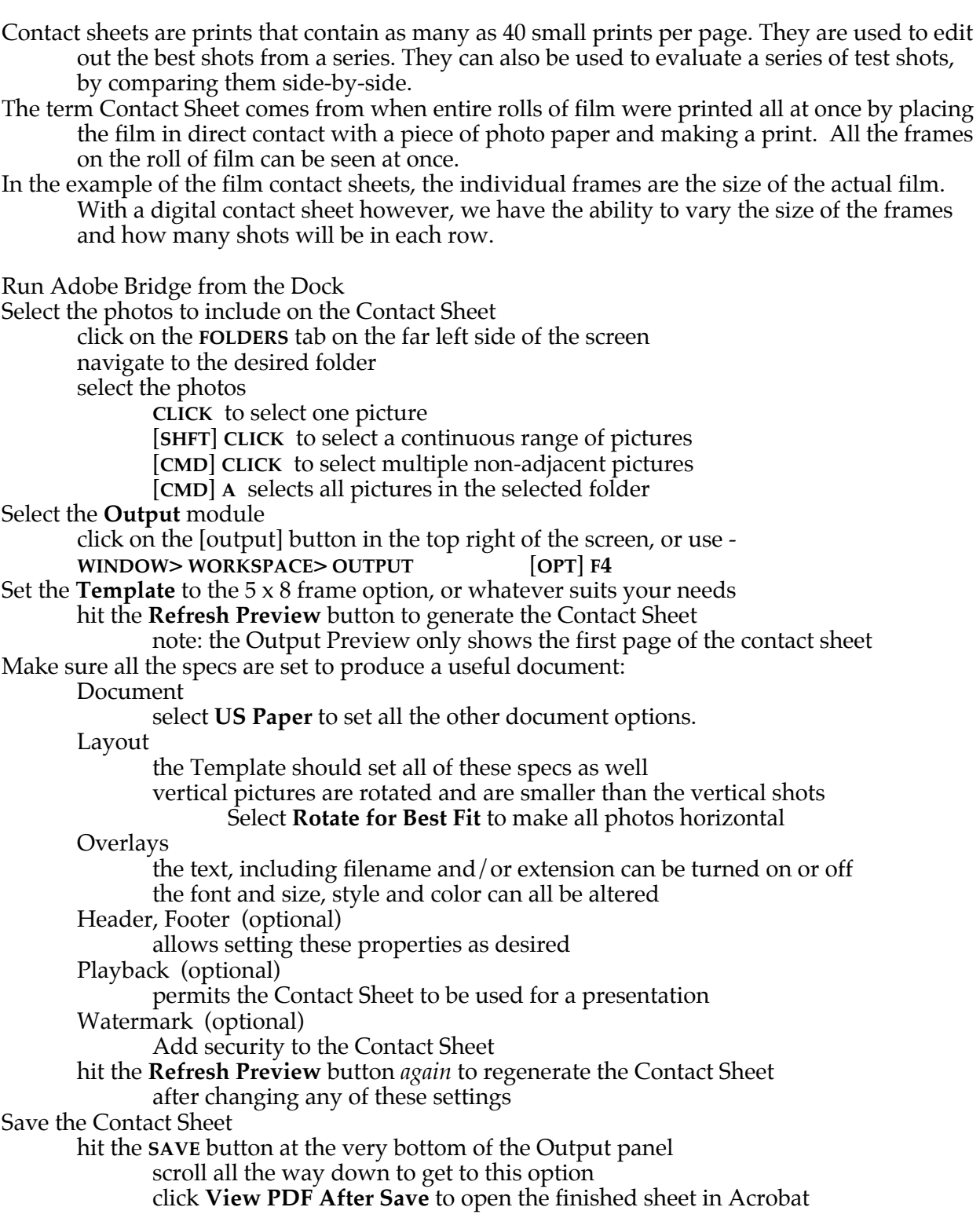